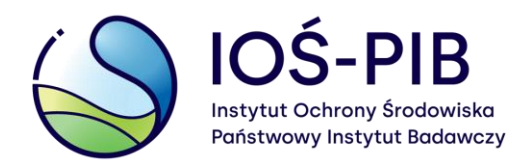

# Wpływ pyłu pustynnego na jakość powietrza

Maciej Jefimow

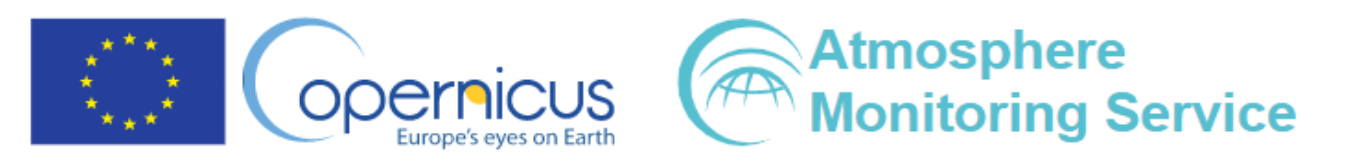

## CAMS NCP

Project results are directed to eight strategic sectors:

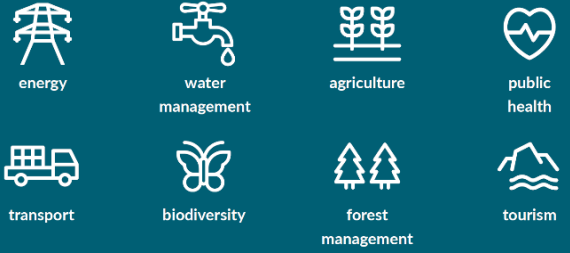

- Cele:
	- Angażowanie instytucji krajowych.
	- Zrozumienie kontekstu krajowego, bieżących/przyszłych działań i preferencji dotyczących programu CAMS.
- Kraje mogą wybierać produkty i moduły CAMS dostosowane do swoich potrzeb.
- Produkty obejmują regionalne/globalne zbiory danych oraz dane dotyczące emisji z inwentaryzacji lub satelitów.
- Moduły obejmują:
	- raportowanie regulacyjne,
	- wykorzystanie produktów na poziomie krajowym,
	- monitorowanie jakości powietrza.

**Pył pustynny stanowi jeden z produktów CAMS, który jest bezpośrednio wykorzystywany na szczeblu krajowym.** 

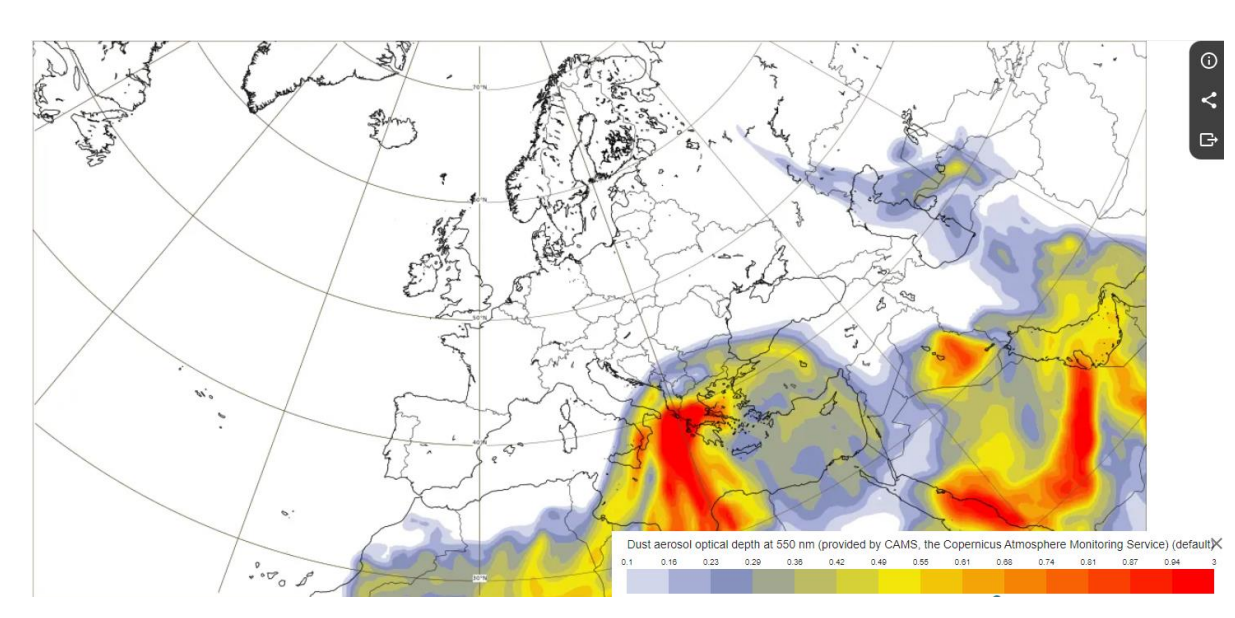

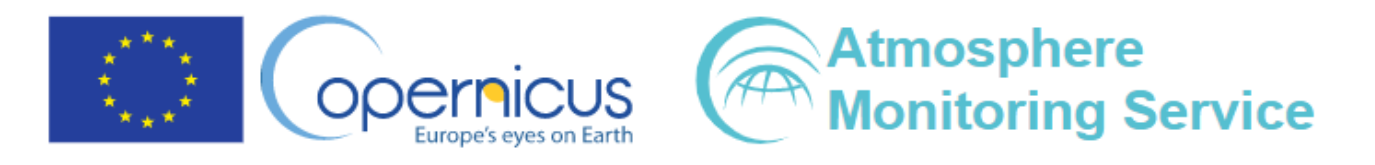

Project results are directed to eight strategic sectors:

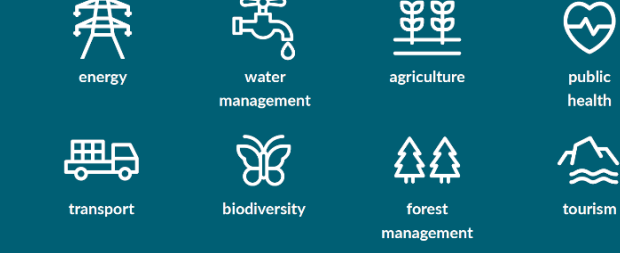

## Projekt CAMS2\_40

- "**Regionalne produkty jakości powietrza**" operacyjna realizacja produktów CAMS dotyczących jakości powietrza na skalę europejską:
	- Codziennie analizy za dzień poprzedni i prognozy kluczowych substancji zanieczyszczających powietrze do +96h z rozdzielczością czasową co godzinę;
	- Z kilkutygodniowym opóźnieniem (w celu maksymalizacji liczby obserwacji);
	- Analizy aktualizowane co kilka lat.

### CAMS2\_40

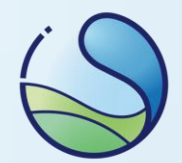

- Produkty CAMS:
	- Wiązka modeli
	- Modele partnerskie
	- Prognozy godzinowe
	- Analizy
- Wiązka vs modele
	- Średnie dobowe oraz maksima
	- Reanalizy
- Prognozowane parametry: O<sub>3</sub>, NO<sub>2</sub>, SO<sub>2</sub>, CO, PM10, PM2.5, pył z pożarów, pył pustynny, aerozol nieorganiczny, pyłki roślinne
- Modele: SILAM, EMEP, CHIMERE, EURAD-IM, LOTOS-EUROS, MATCH, MOCAGE, DEHM, MINNI, MONARCH, Polska: **GEM-AQ**

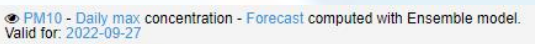

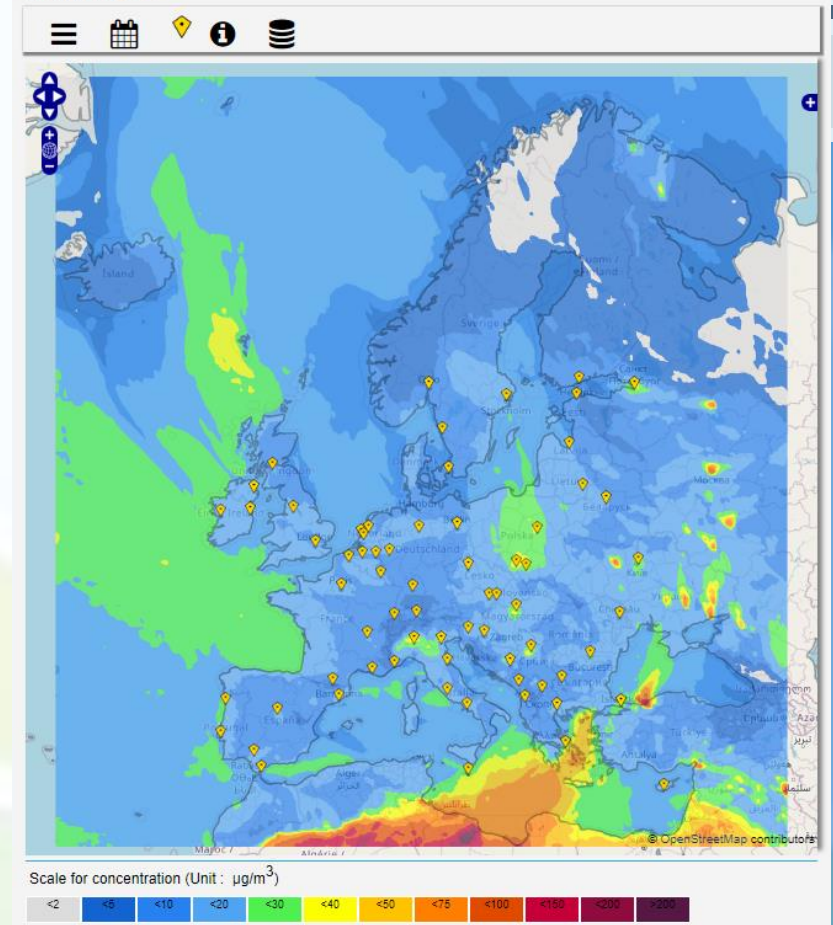

#### Serwis CAMS-regional

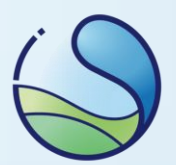

#### https://atmosphere.copernicus.eu/

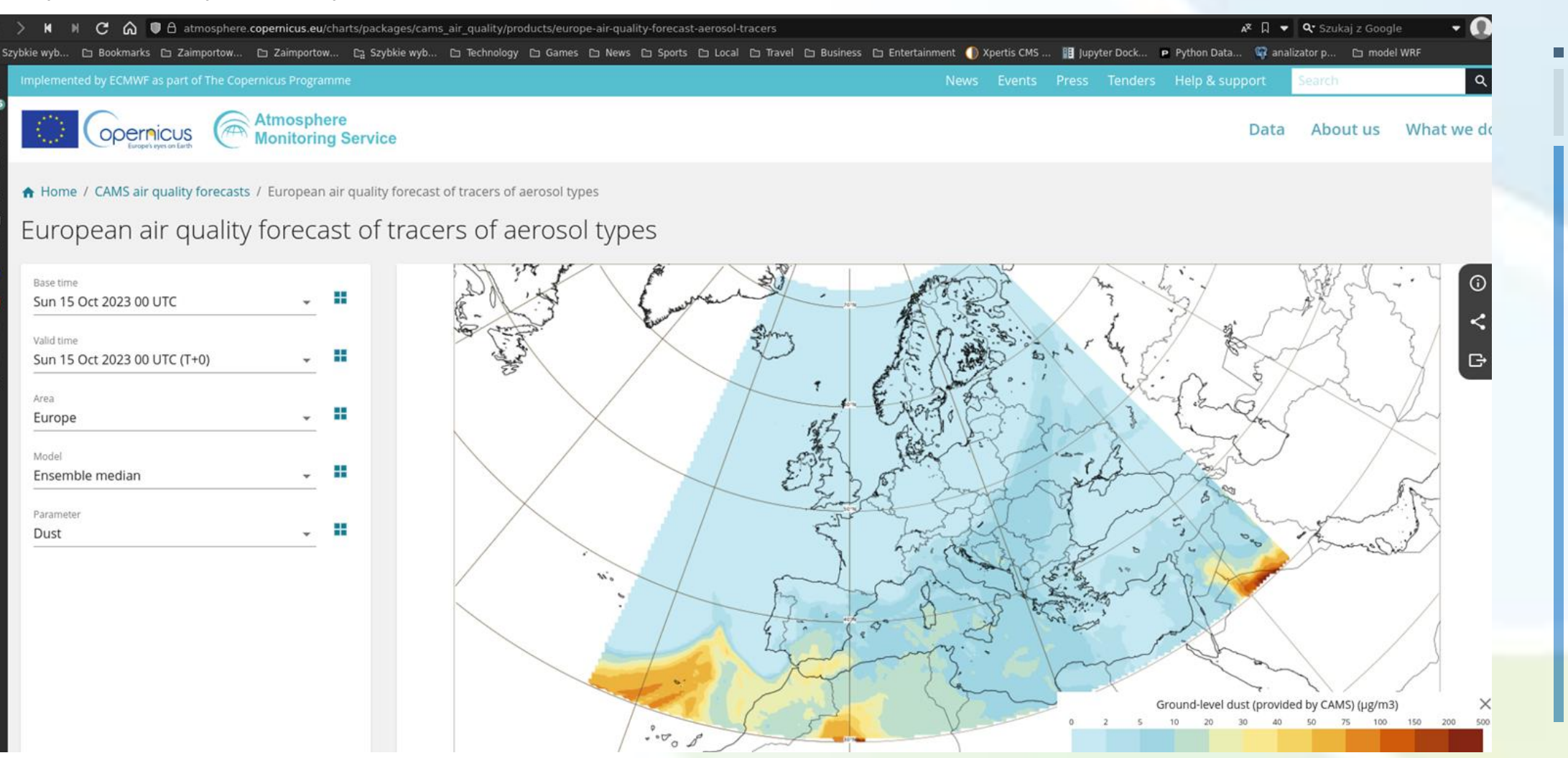

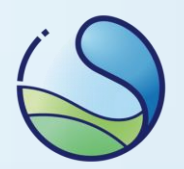

#### Archiwum wyników CAMS-regional

https://ads.atmosphere.copernicus.eu/

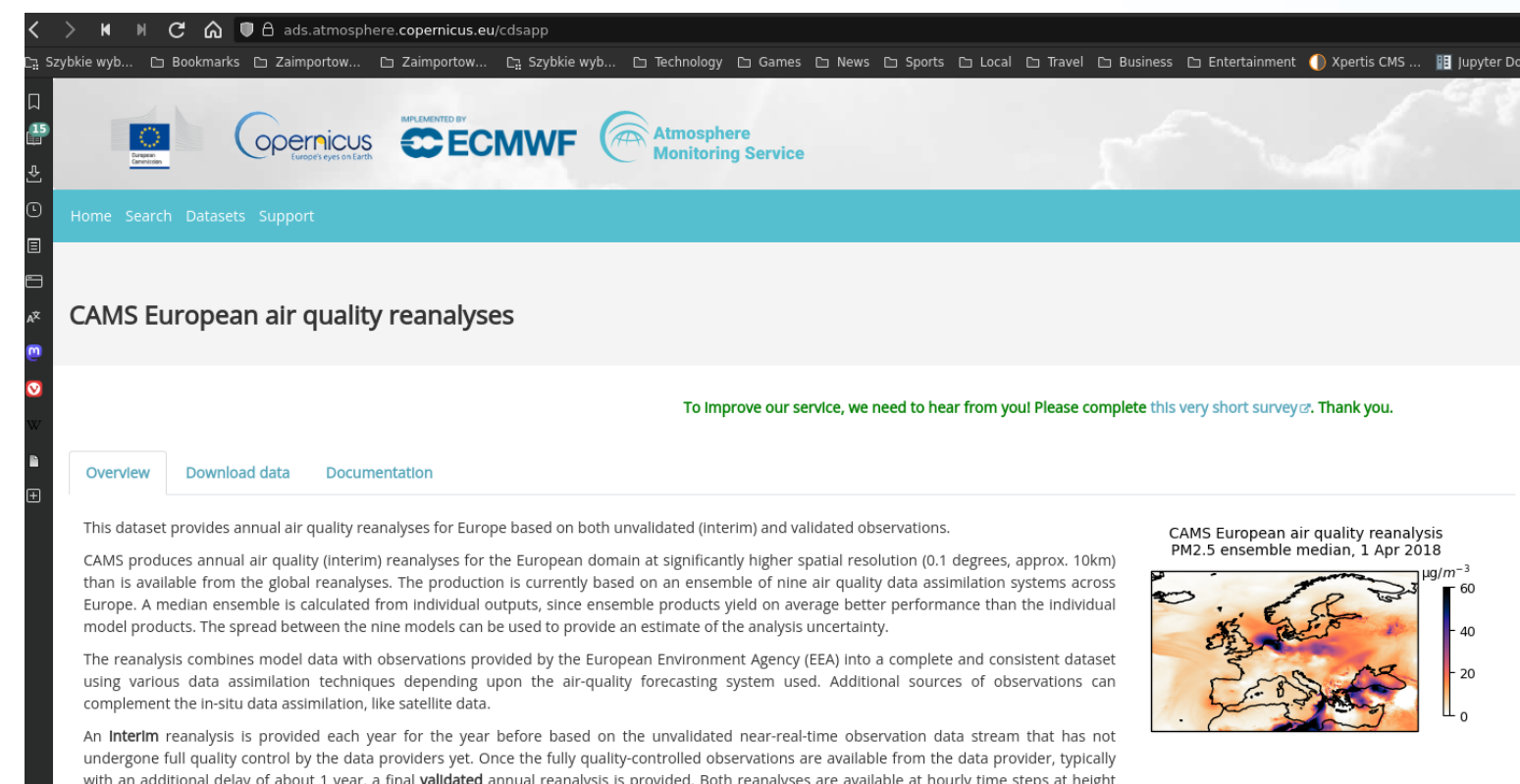

Zbiory danych w formacie netCDF:

- wyniki reanalizy dla całego roku,
- zmienne:
	- $\bullet$  PM10,
	- PM10\_dust,
	- PM10\_wildfire

More details about the products are given in the Documentation section

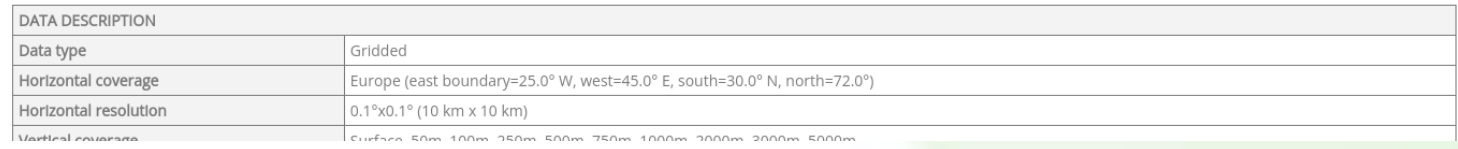

Base time : Thursday 28 March 2024 00UTC<br>Valid time : Wednesday 27 March 2024 18UTC<br>Parameter: Dust dry [ µg/m3 ] Height level: 0m

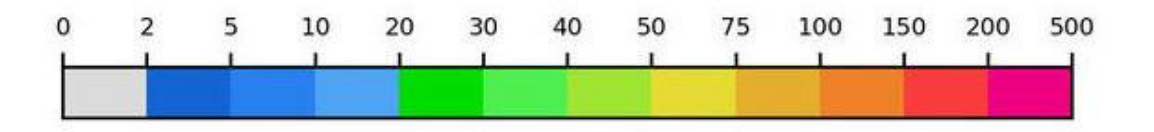

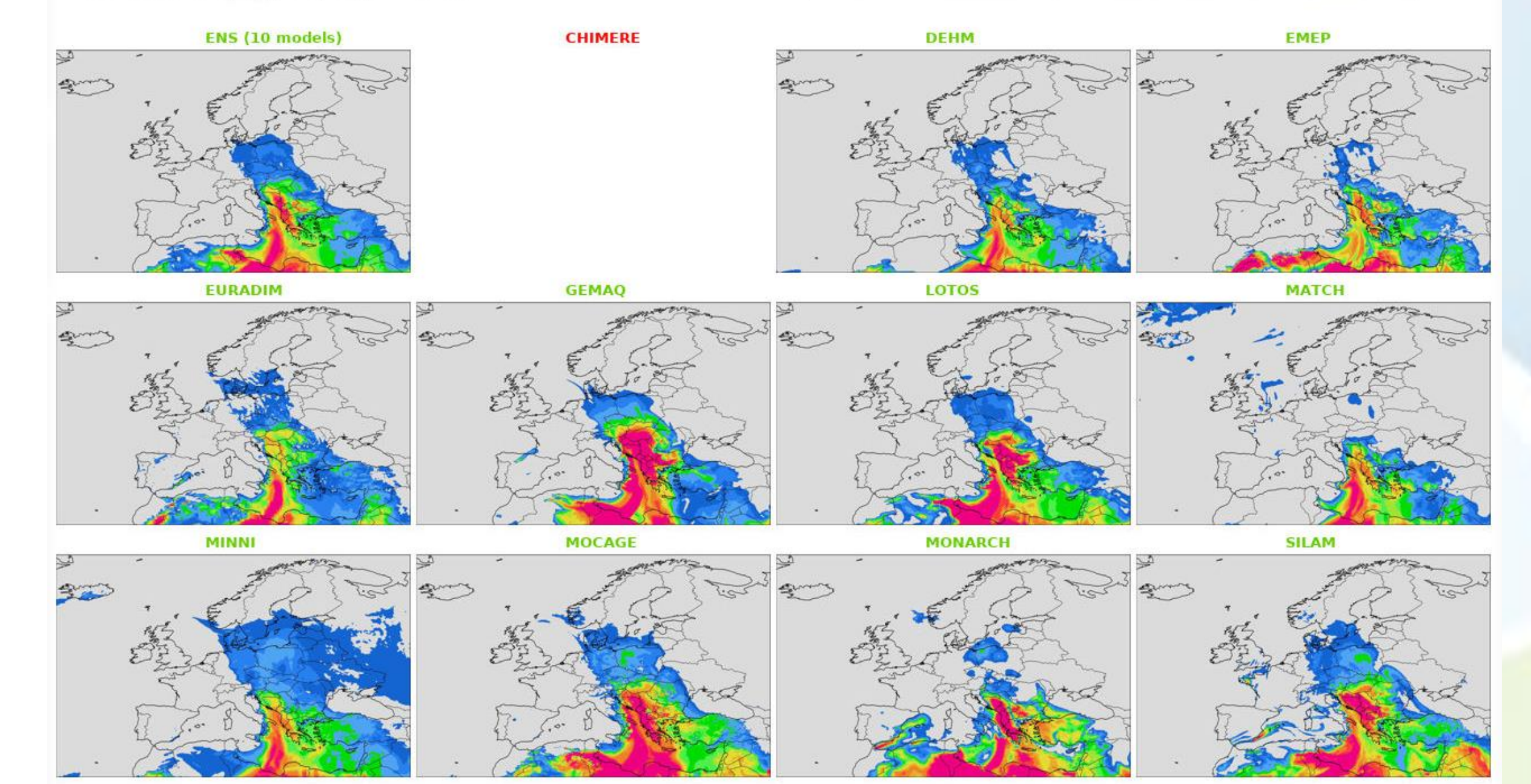

#### Odliczeń dla pyłu pustynnego

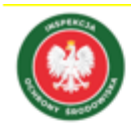

GŁÓWNY INSPEKTORAT OCHRONY ŚRODOWISKA

DEPARTAMENT MONITORINGU ŚRODOWISKA

Wskazówki | do odejmowania udziału źródeł naturalnych i posypywania dróg piaskiem i solą w ocenach jakości powietrza na podstawie wytycznych Komisji Europejskiej 1. Stężenia pyłu pustynnego (DUST) z wiązki 11 modeli: zmienne PM10, PM10\_dust 2. Wyznaczenie udziału pyłu pustynnego: **Udział\_z\_pustyń = DUST / PM10** 3. Wyznaczenie ładunku w serii obserwowanej: **Ładunek\_PM10 = Udział\_z\_pustyń x PM10\_GIOŚ** 4. Wykonanie odliczenia: **PM10\_po\_odliczeniu =** 

**PM10\_GIOŚ - Ładunek\_PM10**

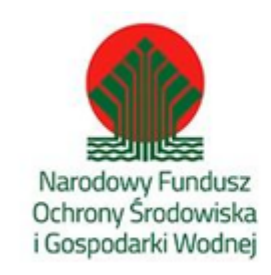

Praca wykonana na podstawie umowy nr GIOŚ/ZP/43/2022/DMŚ/NFOŚ z dnia 5 kwietnia 2022 r. zawartej pomiędzy Głównym Inspektoratem Ochrony Środowiska a Instytutem Ochrony Środowiska – Państwowym Instytutem Badawczym oraz INFAIR Dominik Kobus, finansowanej ze środków Narodowego Funduszu Ochrony Środowiska i Gospodarki Wodnej

#### Odliczeń dla pyłu pustynnego

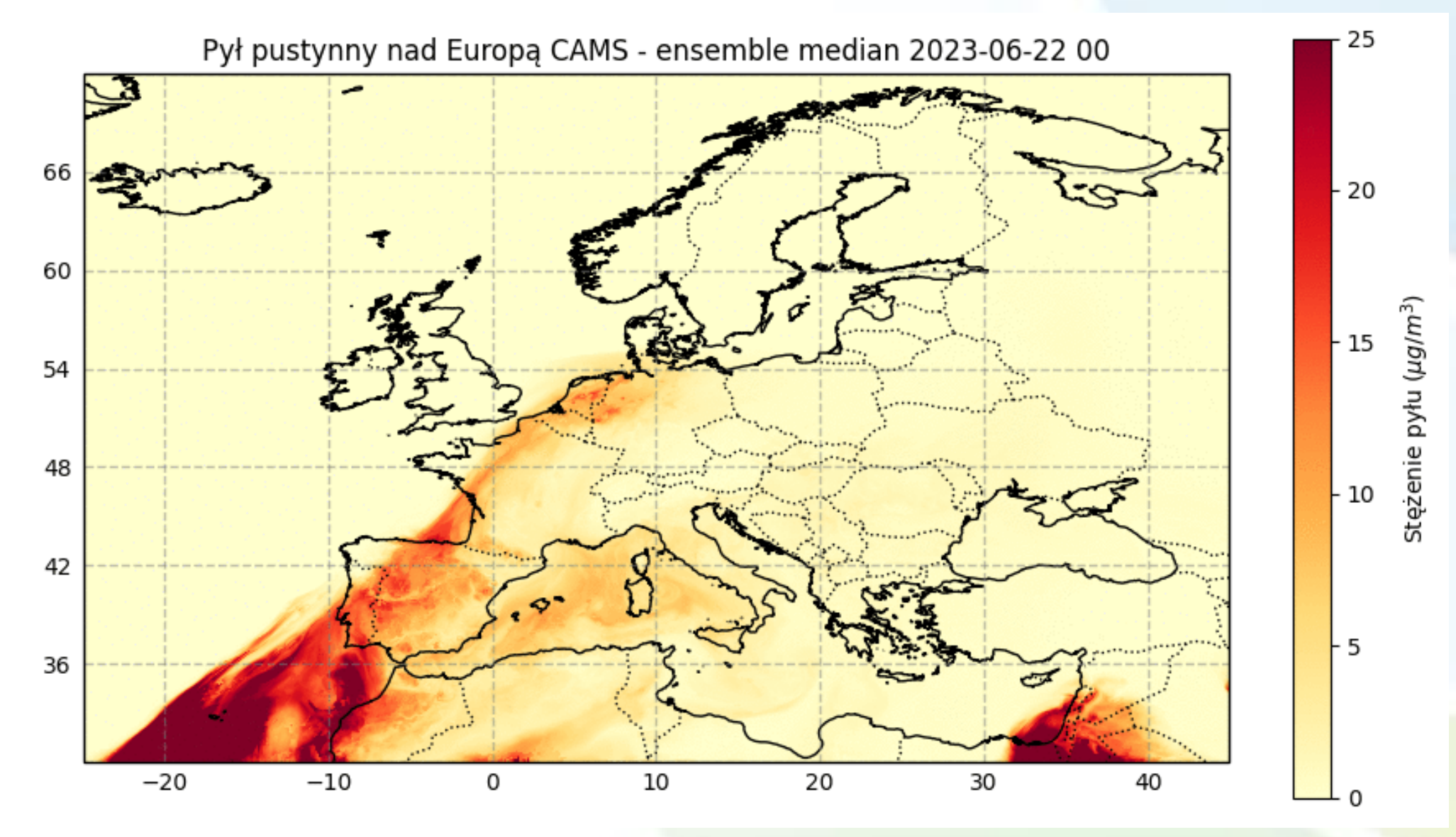

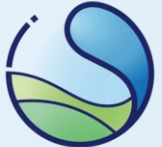

#### Odliczeń dla pyłu pustynnego

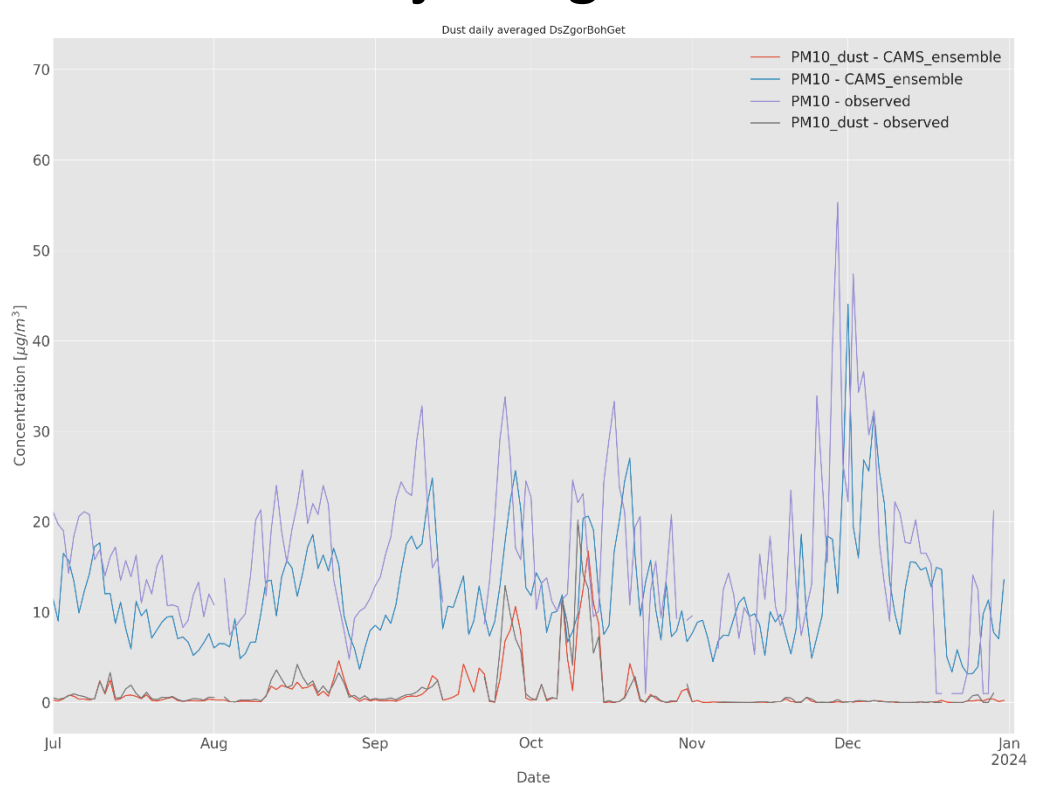

#### **Stacja w Zgorzelcu Stacja w Warszawie**

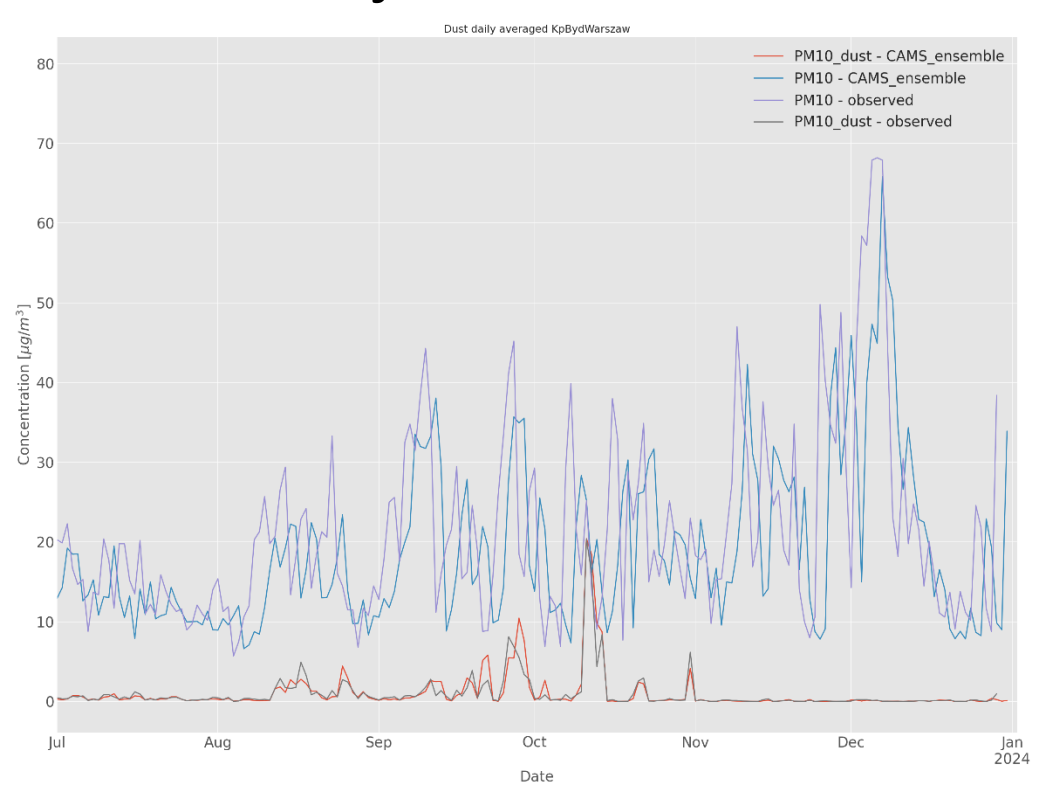

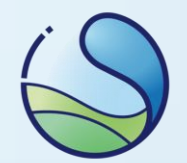

# • Dziękuję za uwagę